## Eeportal Do czego służy ePortal? Możesz w nim sprawdzić stan Twoich należności dla gminy w tym m.in. podatek od nieruchomości, czy opłaty za śmieci. Załóż konto by wiedzieć. Konto w ePortalu można założyć na dwa sposoby. **Urzad Miejski** w Mirosławcu Login.gov.pl przez Profil Zaufany w Urzędzie Miejskim w Mirosławcu Zachęcamy do założenia konta. Jeśli nie **posiadasz profilu zaufanego** konto w systemie ePortal

zakłada upoważniony urzędnik na podstawie Twojego wniosku o założenie konta w systemie ePortal mieszkańca Gminy Mirosławiec.

1.We wniosku obowiązkowo podajesz imię nazwisko nr PESEL oraz email.

2.Wypełniasz wniosek i przedkładasz go upoważnionemu urzędnikowi.

3.Urzędnik weryfikuje Twoją tożsamość na podstawie dowodu osobistego bądź innego dokumentu ze zdjęciem.

4.Następnie zakłada konto na podstawie wniosku.

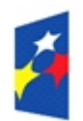

Fundusze Europejskie Polska Cyfrowa

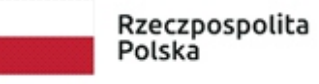

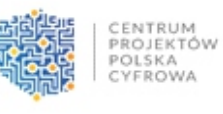

Unia Europejska Europejski Fundusz Rozwoju Regionalnego

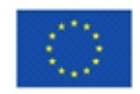

Miroclawiec

Sfinansowano w ramach reakcji Unii na pandemie COVID-19